# **MusicBrainz Picard**

# **Meine Einstellungen**

### **Option**

- Rename Files activated
- Move Files activated
- Save Tags activated

#### **Tags**

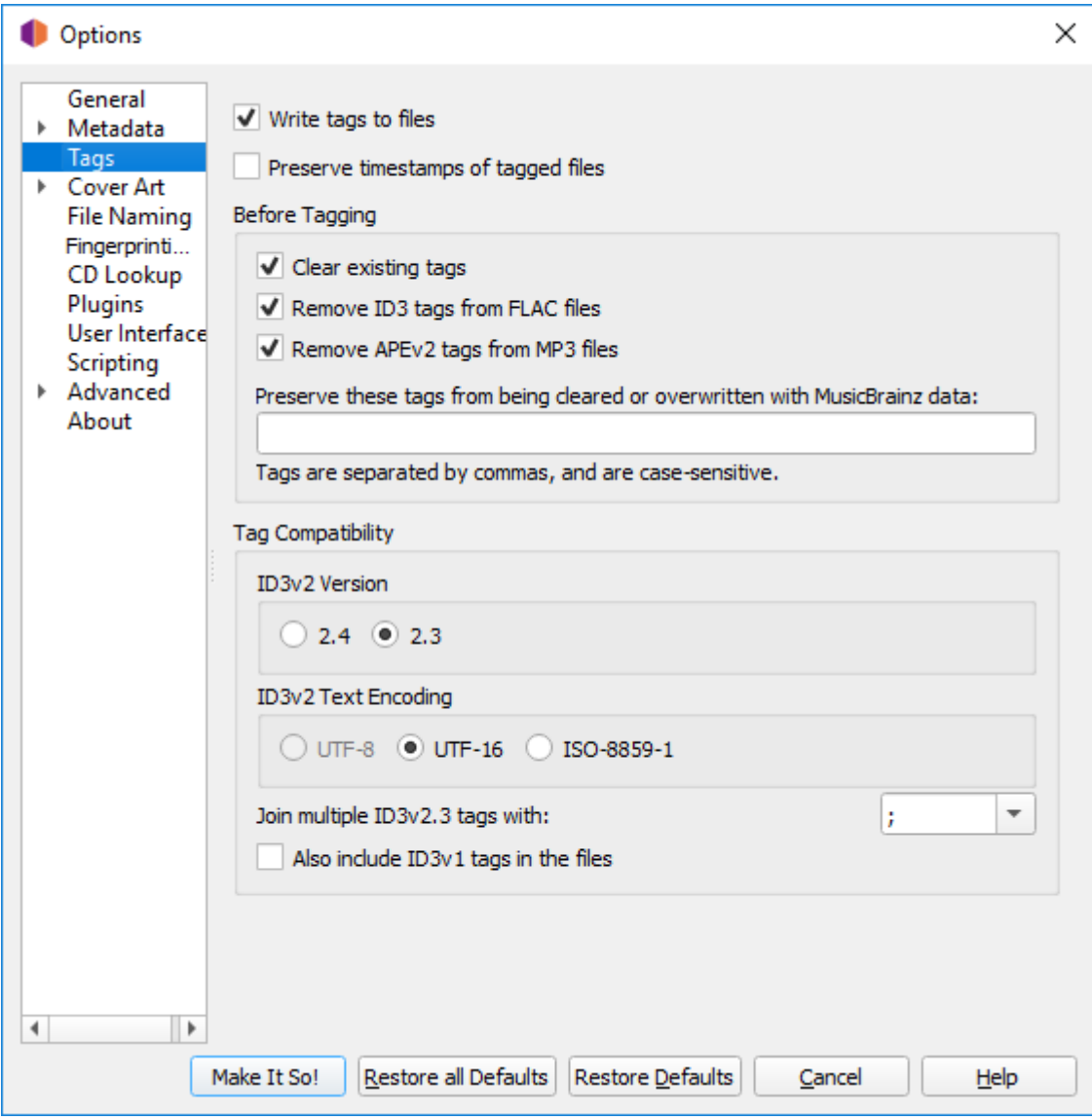

Last update: 2018/09/02 01:00 software\_handreichungen:musicbrainz\_picard http://www.andreasgiemza.de/software\_handreichungen/musicbrainz\_picard?rev=1535842818

#### **Cover Art**

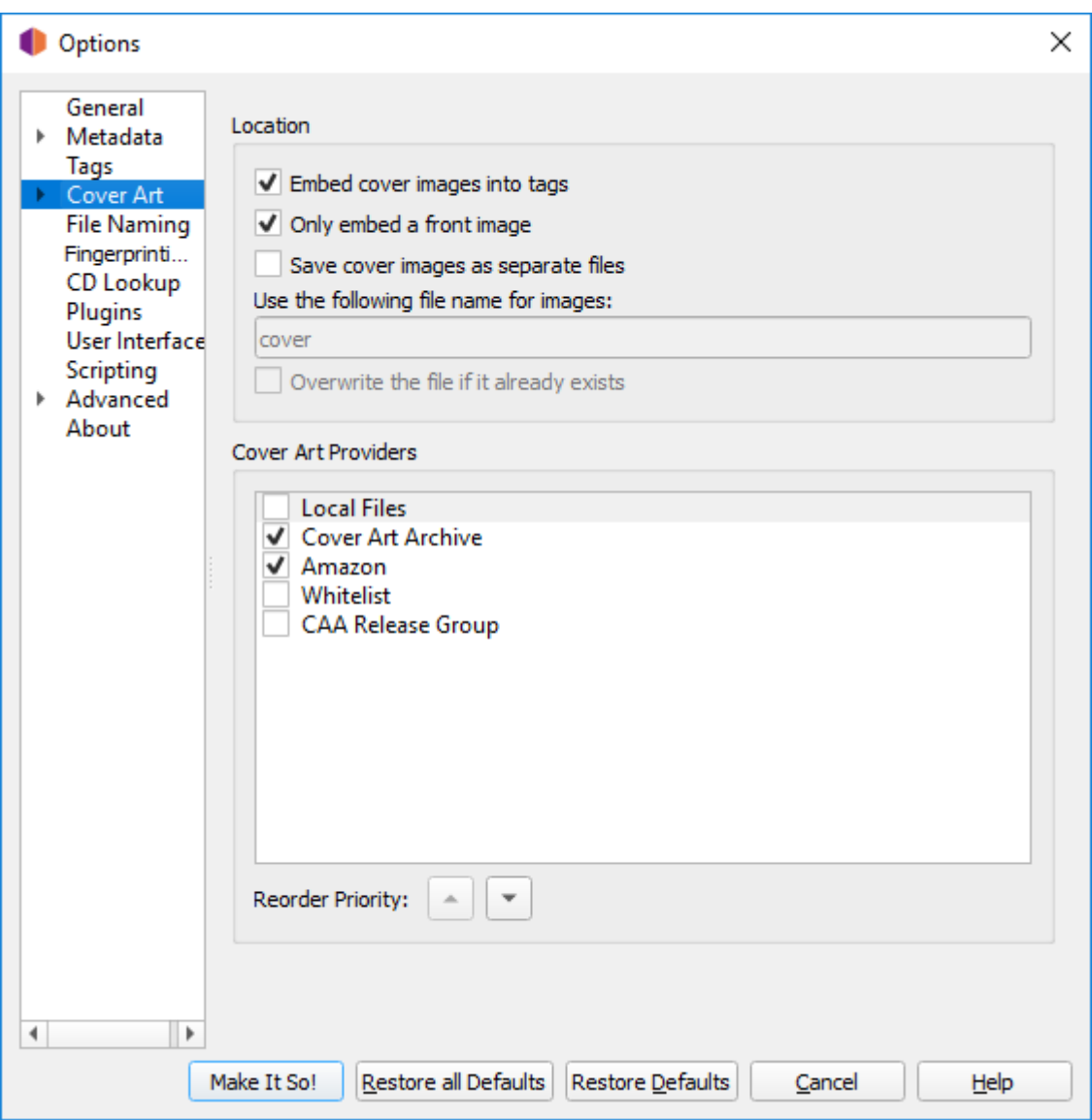

## **File Naming**

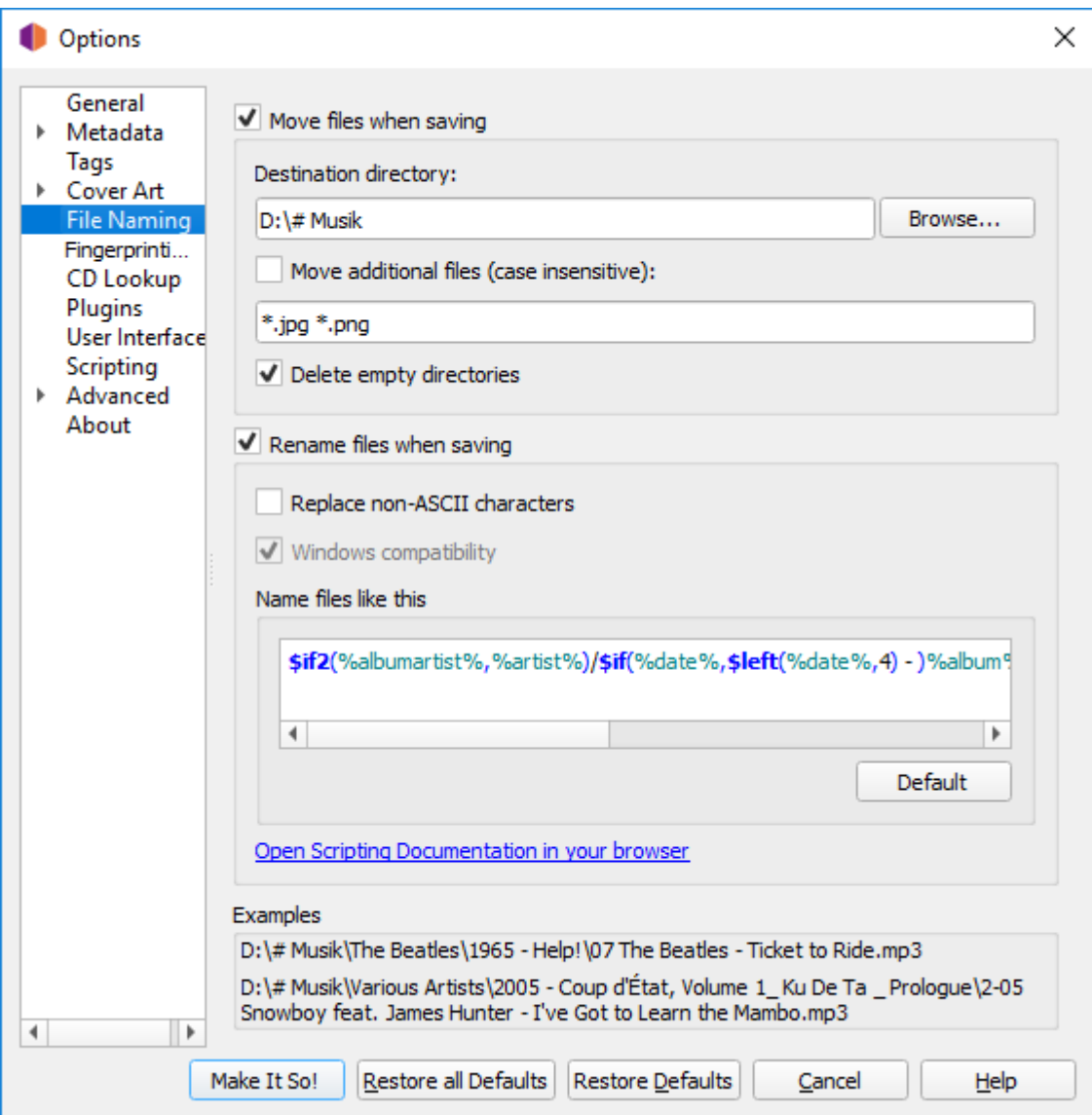

\$if2(%albumartist%,%artist%)/\$if(%date%,\$left(%date%,4) - )%album%/\$if(\$gt(%totaldiscs%,1),%discnumber%-,)\$num(%tracknumber%,2) %artist% - %title%

#### **Plugins**

- Feat. Artists in Titles
- Last.fm.ng
	- Quelle: <https://github.com/fdemmer/Picard-Last.fm.ng-Plugin>

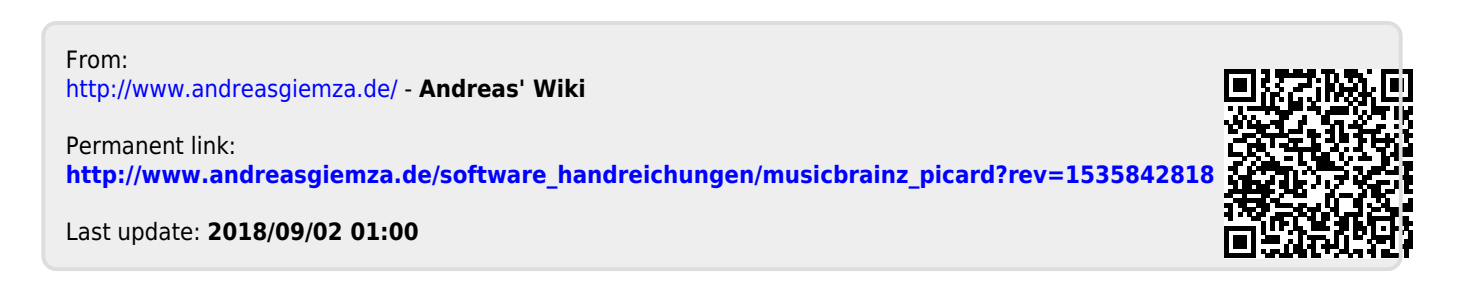